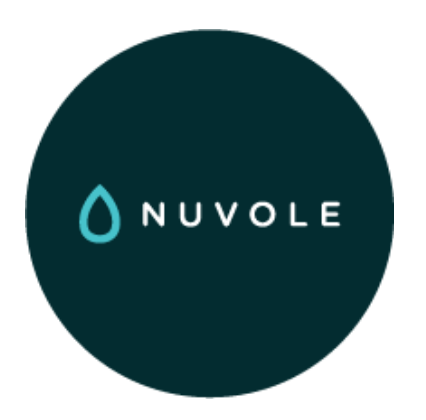

#### ConfigurationManagement in Drupal 8

**Fabian Bircher** - fabian@nuvole.org

**△** http://nuvole.org 日 8 ▼ nuvoleweb

0

#### Nuvole

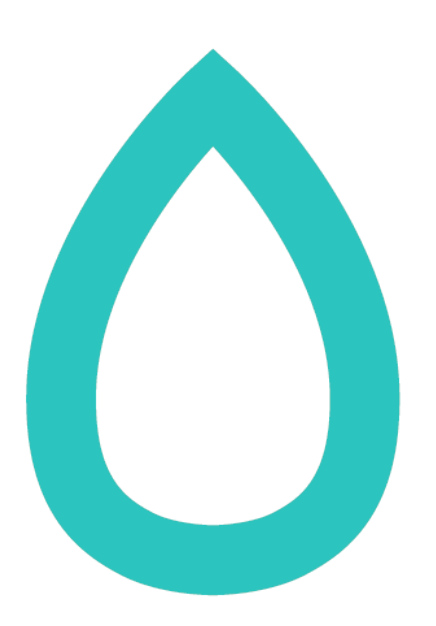

#### a 100% Drupal company

### ✈ Our Distributed Team

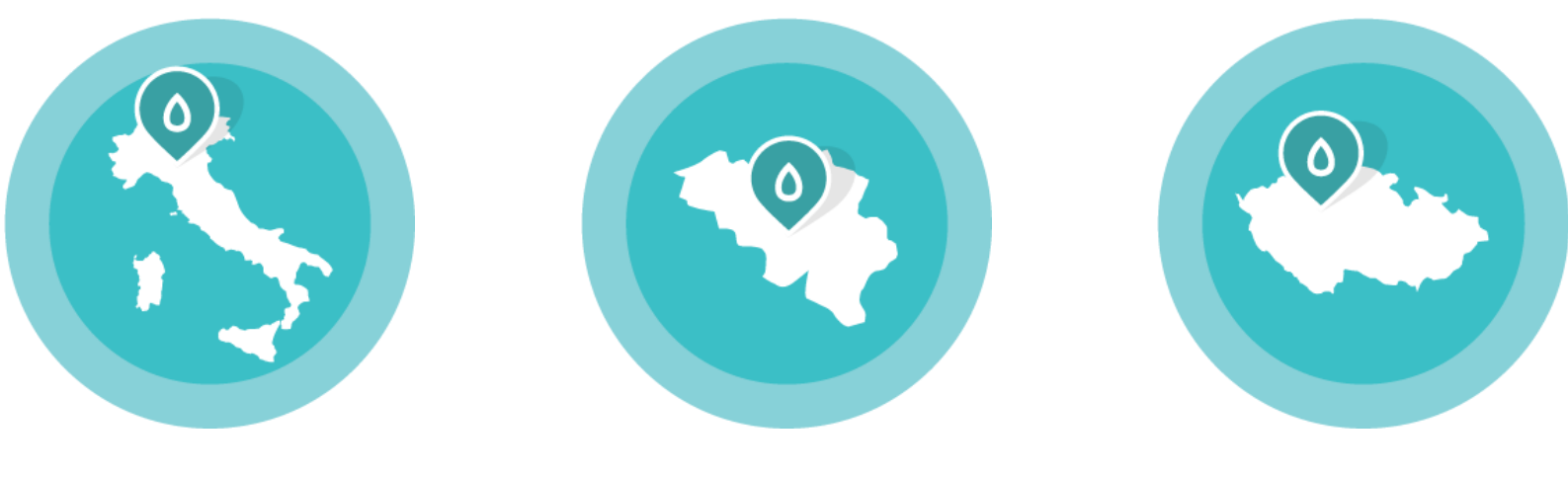

Italy

Belgium Czech

Republic

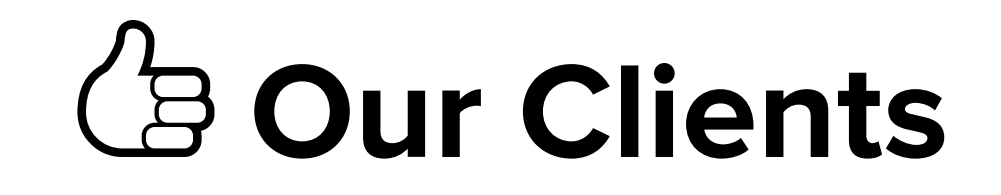

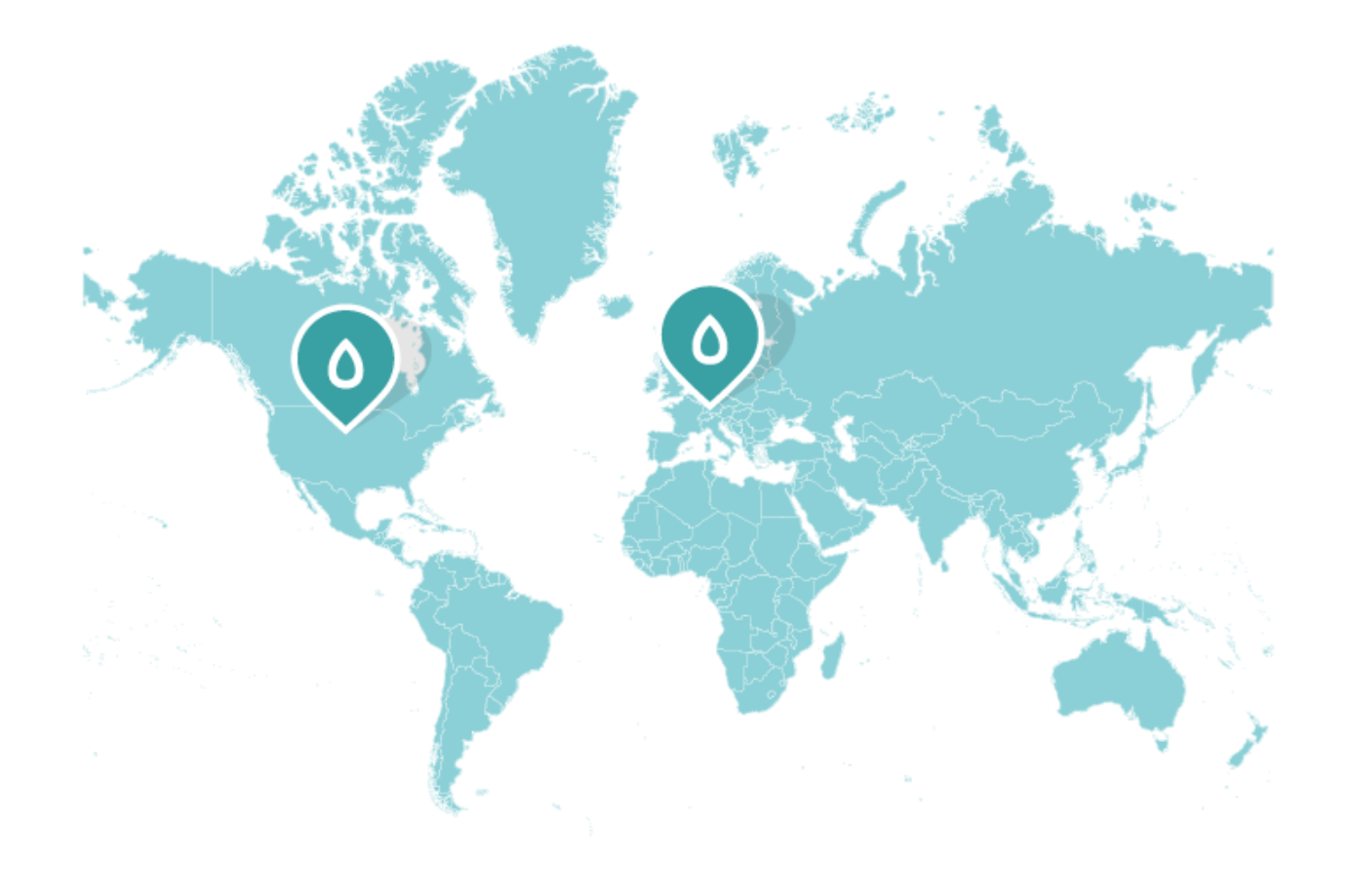

## Ὃ Our Projects

- International organisations
- Institutions
- Fast delivery: several developers working simultaneously on the same site
- Frequent configuration changes: need for safe updates

## Challenges We Face

- Remote collaboration on site development
- Keeping track of all configuration changes during development
- Pushing upgrades to production sites

Chapter 1

## $\bigcirc$   $\bigcirc$   $\bigcirc$

The Evolution of

### Code-Driven Development in Drupal 8

### The long march to a "code-driven" Drupal

- Historically, Drupal has kept both configuration and content in the same database. Every time you click in the administrative interface, no record is kept.
- Drupal 6: Features appears, with the possibility to export configuration to PHP code.
- **Drupal 7:** Features support is mature, but still relying on third parties and incomplete
- **Drupal 8:** Configuration and content are separated. configuration is text-based.

## **ARR**

### The database-driven workflow disadvantages

- Default in Drupal 6 and Drupal 7 (core)
- Standard approach: you click, you save, Drupal saves to database and forgets.
- Bad: Mixing configuration and content.
- Bad: Losing track of configuration changes.
- Theoretically still possible in Drupal 8!

## $\frac{1}{\sqrt{2}}$

### The Features-driven workflow drawbacks in D7

- A fundamental structural flaw: to package configuration into modules, you need to make it exportable to "code" (text files)
- Features is very good for packaging, not as good for exporting; but there's no packaging without exporting
- Not everything is exportable/traceable.
- You must "whitelist" elements to be tracked: you never have the whole site under control.

### $\frac{1}{\sqrt{2}}$ Code-driven is not just Features

- It's a global technical choice.
- For example, it includes makefiles and profiles.
- Keywords: text-based configuration, traceability, repeatability, reuse.

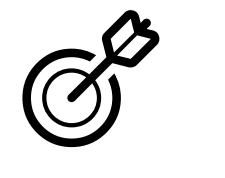

### New in D8: Configuration Management System

Formely known as Configuration Management Initiative (CMI)

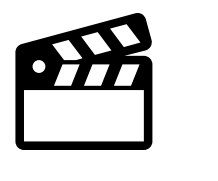

## Reference Use Case

#### Modify the configuration of a production site:

- Keeping the site online all the time.
- Developing/testing the new configuration on a development copy.
- Exporting the configuration changes from development and importing them into production.

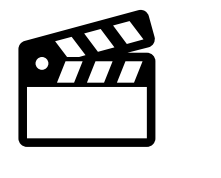

### A guided example of Configuration Management

#### Em Step 1 of 6

## Clone Site to Dev

#### Production

- Install Site.
- Full backup:
	- Database.
	- Full Drupal tree.
	- **Files.**

#### Development

Restore the backup.

#### Step 2 of 6

# Modify Configuration

#### Production

#### Development

Site operates normally:

- new users.
- new content.

Site information

Home » Administration » Configuration » System

**v SITE DETAILS** 

Site name\*

Drupal 8

#### **Extep 3 of 6**

# Export Configuration

Export

#### Production

#### Development

Site operates normally:

- new users.
- new content.

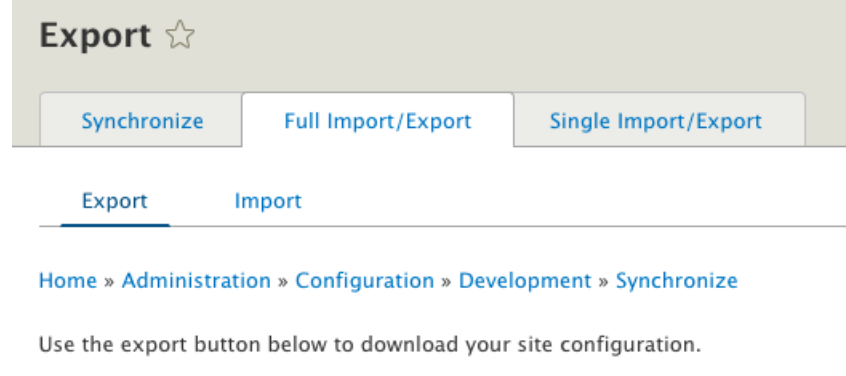

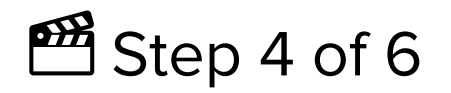

# Import into Staging

#### Production

#### Development

Import  $\sqrt{2}$ Synchronize **Full Import/Export** Single Import/Export Export Import

Home » Administration » Configuration » Development » Synchronize

Use the upload button below.

#### Select your configuration export file

Choose File No file chosen

This form will redirect you to the import configuration screen.

Upload

Development goes on normally.

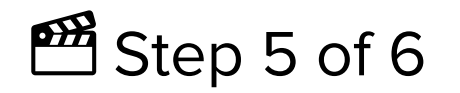

## Review Changes

#### Production

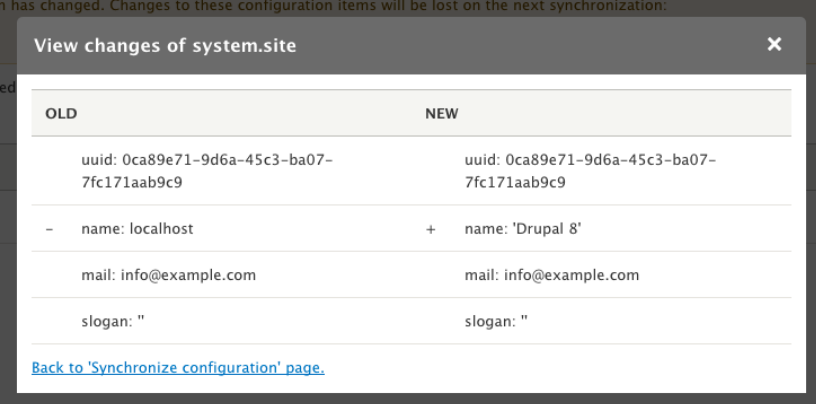

#### Development

Development goes on normally.

#### EStep 6 of 6

# Apply Changes

#### Production

#### Development

Synchronize  $\sqrt{2}$ 

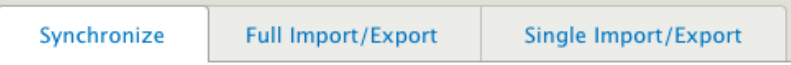

Home » Administration » Configuration » Development

The configuration was imported successfully.

Development goes on normally.

### How this would have worked in Drupal 7

- Clone site to development environment.
- Create a feature exporting the site name variable.
- Development: update the feature.
- Transfer the feature to Production.
- Production: enable/revert the feature.

Chapter 2

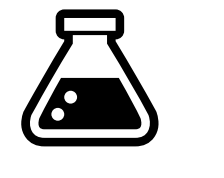

### A closer look at Configuration Management

# Configuration Manager

- config core module.
- Provides *import/export* functionality for site configuration.
- Allows to deploy configuration from one environment to another, provided they are the same site.

#### Configuration

- **Original** configuration can be provided by profiles, modules, and themes.
- Configuration is stored in code, in YAML files, one per configuration object.
- **Original** configuration becomes **active** configuration after installation.
- Active configuration is stored in the database by default.

## A sample YAML file

system.site.yml

uuid: f67e15b4-c824-4e7d-af00-0e9b2fe34814 name: 'D8 test' mail: site@example.com slogan: '' page: 403: '' 404: '' front: /node admin compact mode: false weight select max: 100 langcode: en default\_langcode: en

# Configuration stores

- The **active store** is the actual site configuration (without possible overrides)
- The **staging store** is used for temporary storage.
- The two have the same structure.

# Original configuration

- Defined in the config/install sub-directory.
- One file per configuration item.
- Imported when module is enabled.
- Then **fully owned** by the site (original files are ignored)

#### Configurationdependencies

core.entity view display.node.article.default.ym

dependencies:

config:

- field.field.node.article.body
- field.field.node.article.comment
- field.field.node.article.field image
- field.field.node.article.field tags
- node.type.article

module:

- comment
- image

### Importing, exporting, and synchronizing configuration

- Exported configuration will be stored in **staging** directory.
- Staged configuration can be imported to become **active** configuration.
- Once import is run, new modules are enabled, new fields, content types, etc. are added, in short all changes are live.

# Optional configuration

- Defined in the config/optional directory.
- Depends on other modules.
- Imported when a module is enabled and/or the relevant dependency is enabled.
- Example: the node module and the views it ships with.

# Optional configuration

Optional configuration is installed based on what's specified in the schema, for ex. views.schema.yml (from Views module)

```
...
views.view.*:
  type: config_entity
  label: 'View'
```
Meaning: a module can provide a default view in a file named views.view.frontpage.yml.Files with this naming pattern (views.view.\*) are installed only if/when the Views module is enabled.

# Setting up staging store

- The default location for the staging directory is inside a randomly-named directory in the public files path
- Convention: change staging config directory in sites/default/settings.php

\$config\_directories['staging'] = 'sites/default/config/staging';

Configure it so that it is git-versioned and protected.

### **drush**

- DRUpal SHell that everybody loves!
- Drupal 8 is supported by drush 8.0.x-dev
- Both not stable yet.
- Drush should now be installed with composer

### **drush**

In Drupal 8 we rebuild the cache, even after restoring a database dump:

\$ drush sql-drop -y \$ drush cr

It replaces drush cc all

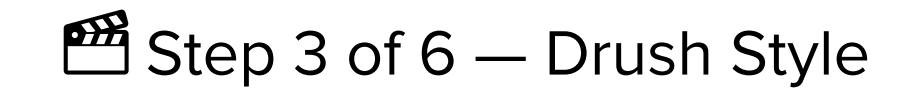

## Export Configuration

#### Development

\$ drush config-export The current contents of your export directory (sites/default/config/staging) will be deleted. (y/n): y

Configuration successfully exported to [success] sites/default/config/staging.

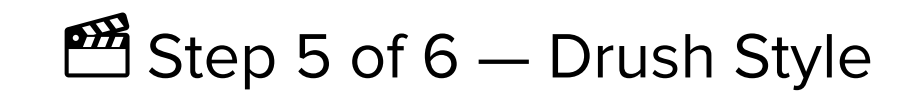

## Review Changes

#### Production

```
$ drush config-import --preview=diff
Configuration successfully exported to /tmp/drush_tmp_xy. [success]
diff -u /tmp/drush tmp xy/system.site.yml sites/.../staging/system.site.yml
--- /tmp/drush_tmp_xy/system.site.yml
+++ sites/default/config/staging/system.site.yml
@@ -1,5 +1,5 @@uuid: ca04efa4-51bf-4d12-8b00-e7b244b97aef
-name: 'localhost'
+name: 'Drupal 8'
mail: info@example.com
slogan: ''
page:
Import the listed configuration changes? (y/n):
```
Chapter 3

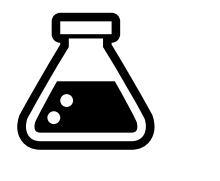

Configuration in

## Drupal 7 vs Drupal 8

# State of the art in Drupal 8

- The current state of **D8 + modules** allows same productivity of D7 + Features
- Drupal 7: one multi-purpose tool (Features), mixed success.
- **Drupal 8:** several dedicated tools/modules, in general working better.

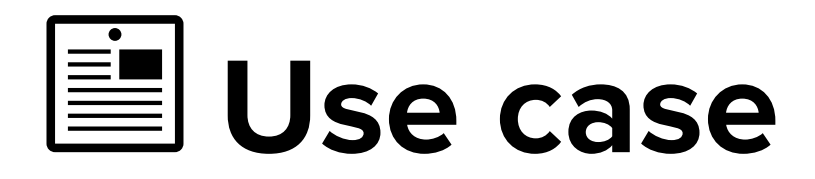

#### D7: Features

- A collection of logically related Drupal elements.
- Packaged into PHP code, using hooks.
- Exportability is a **precondition to packaging.**

#### D8: Config Management

Reference for the whole site configuration, development to production

### Ὄ Configuration format

#### D7: Features

PHP

- Imperative.
- Interpreted Can break site if corrupted
- Located in folders for modules.
- Treated as modules.

- Declarative.
- ParsedCannot break anything if corrupted
- Located in specific folders for config.
- Treated as data Like Rules' JSON in D7

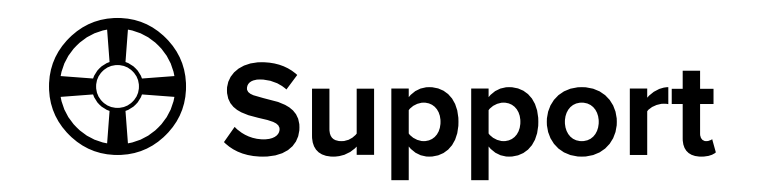

#### D7: Features **Optional**

- Modules must offer support Core configuration. for Features.
- No quarantees.

#### D8: Config Management Mandatory

- 
- The only way to supply configuration.

### ὒ Configuration and modules

#### D7: Features

- Features are special modules.
- Once a Feature is enabled, its configuration is tracked forever.

- Modules provide initial values.
- In this sense, every module is a Feature.
- Configuration is decoupled from modules after installation (site owns configuration)

## Components selection

#### D7: Features

- Explicitly listed in info file.
- Rest is not tracked.

- All configuration is tracked.
- Configuration is saved per config item.
- Can be individually imported/exported.
- Config synchronisation requires all files to be present (missing = deleted)

## Configuration staging

#### D7: Features

- Feature states: normal, overridden, needs review.
- Operations: features update/revert.
- Diff available.

- Active store and staging store (multiple stores possible)
- Operations: import and export.
- Diff available.

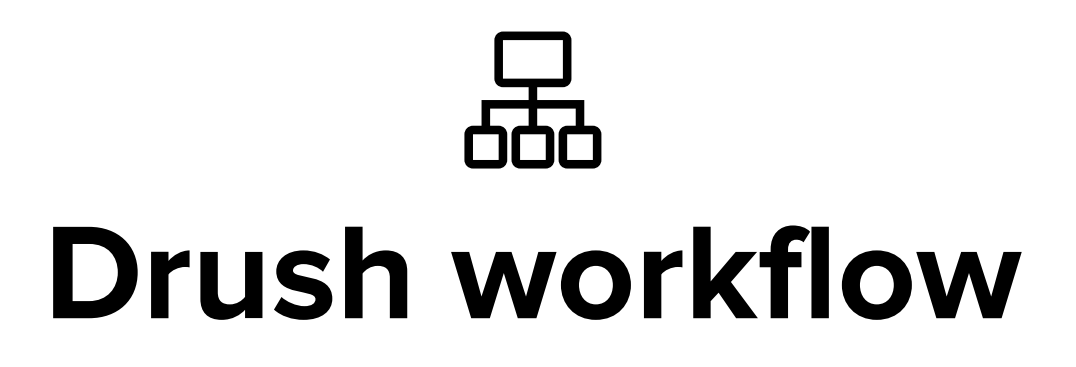

#### D7: Features

- drush fu
- drush fr

#### D8: Config Management

- drush cex
- drush cim

(With Drush 8.0.x-dev)

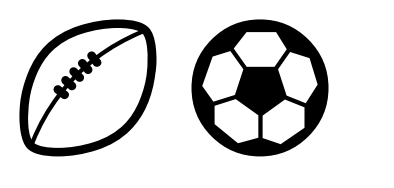

## Cross-site compatibility

#### D7: Features

- Write once, deploy anywhere.
- A feature is ready to be deployed on multiple sites.

- Specific to multiple instances (dev, prod) of the same site.
- Cross-site is not the CMI use case.
- Configuration Management relies on UUIDs.

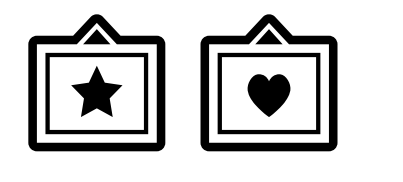

## Boundaries of configuration

#### D7: Features

- Entities through entity api, CTools plugins.
- Variables with Strongarm.
- Content with features\_uuid
- Menu links, custom and contrib modules can be problematic.

- Configuration.
- Content.
- State.
- All clearly defined.

## Features 8.x-3.x exists!

- Still under development, solves the **packaging** problem.
- Interface much similar to the D7 one, inner working much different.
- Usage pattern has changed: do not use for deployment!

Chapter 4

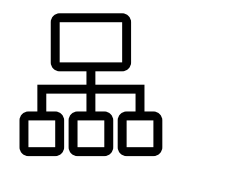

# Configuration API

### An overview

Drupal 7

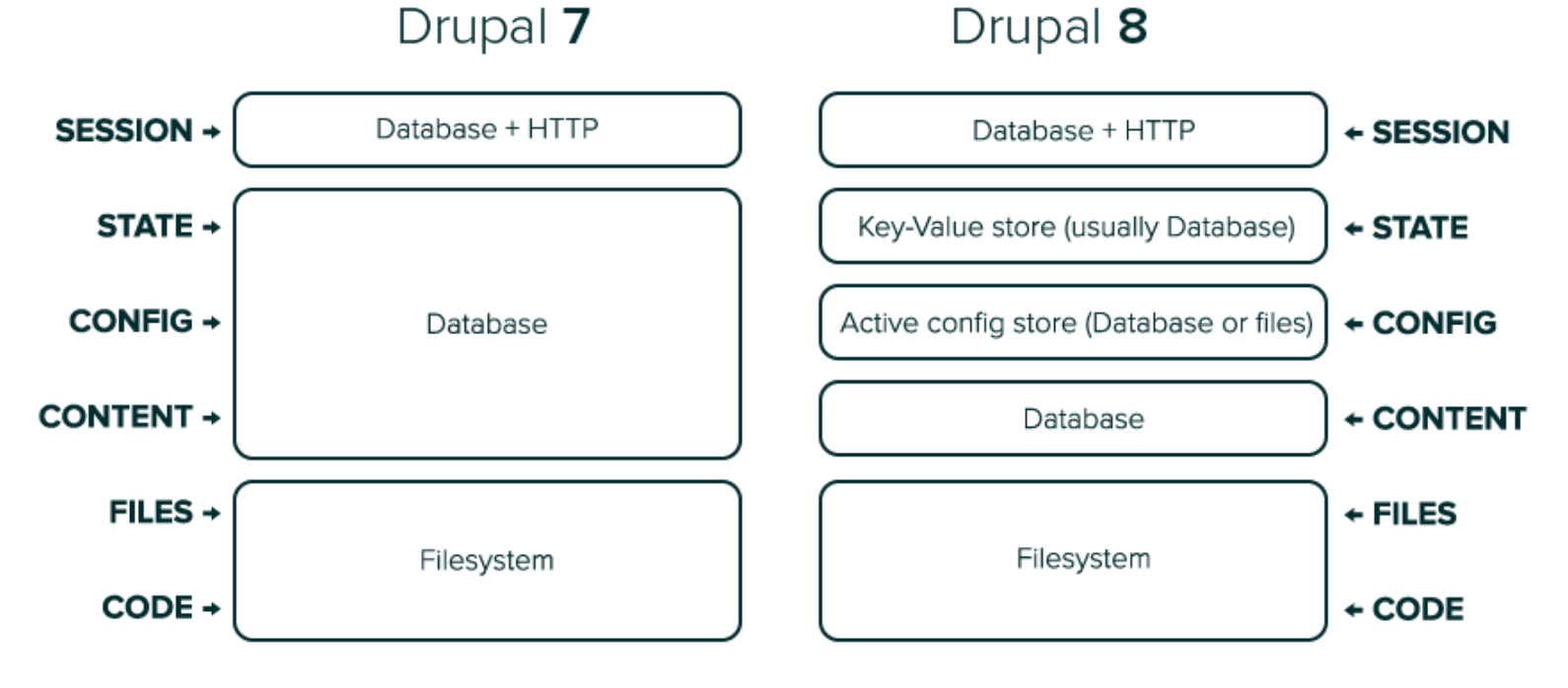

### Configuration entities and objects

Configuration items, as seen from PHP, can be either:

- **Configuration Objects:** for simpler configuration (like variables), extend ConfigBase
- **Configuration Entities**: for configuration items like Views or Date Format, extend ConfigEntityBase

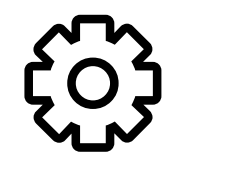

# Configuration Entities

- In Drupal 8 entities are used for both content and configuration.
- Configuration Entities extends ConfigEntityBase class.
- Two namespaces: one for config, one for content.

class DateFormat extends ConfigEntityBase implements DateFormatInterface {...}

class Node extends ContentEntityBase implements NodeInterface {...}

### Mutable and immutable configuration

**Immutable**: retrieved in read-only mode

\$config = \Drupal::config('system.site');

**Mutable:** retrieved in read-write mode (use to set values)

\$config = \Drupal::configFactory()->getEditable('system.site');

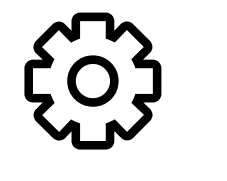

## Working with configuration

Reading and writing configuration

```
// Get site name.
$site name = \Drupal::config('system.site')->get('name');
// Set site name.
\Drupal::configFactory()->getEditable('system.site')
->set('name', 'My site')->save();
```
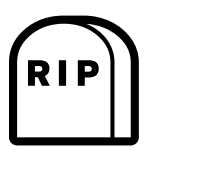

variable get() and variable set() died.

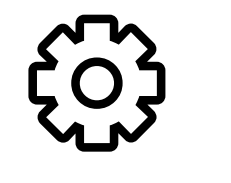

# Overriding "on the fly"

- The \$conf array is still available as \$config
- Useful in settings.local.php: Differentiate **development** and **production** environment

# Overridden configuration

- Scenario: a module provides configuration, a forced setting (like \$config or GUI) overrides it.
- The configuration object contains original and overrides.
- **Example:** Site name was edited in GUI. The GUI form does not show the overridden value.

```
$original = \Drupal::config('system.site')->getOriginal('name', FALSE);
$overridden = \Drupal::config('system.site')->get('name');
```
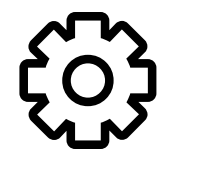

### D7 variables: State or Config?

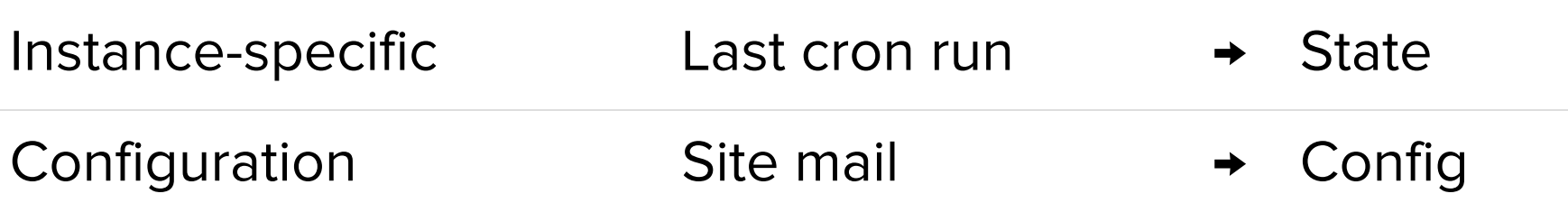

Site = filesystem + content + configuration + state

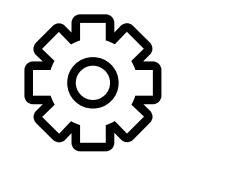

## Working with states

Reading and writing states

// Get last cron run timestamp. \$time = \Drupal::state()->get('system.cron\_last'); // Set cron run timestamp. \Drupal::state()->set('system.cron\_last', REQUEST\_TIME); Chapter 5

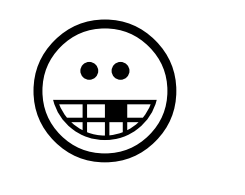

## **Demo!**

Chapter 6

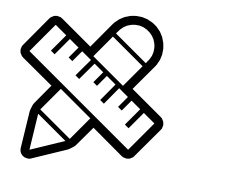

# Features for Drupal 8

# Features for Drupal 8

- Depend on Configuration Update Manager.
- Focus on packaging configuration for reuse purpose only.
- Meant to be a development module: features do not depends on Features module.

## What's new?

- Assignment plugin.
- Features bundles.
- User interface is provided by a separate module, included in the project package.
- Naming conventions enforcement.

## The new role of Features

- A module for developers.
- Administration interface at config/development/configuration/features rather than under structure.
- Don't use for deployment in production (D7 way)
- Don't even enable it in production (use CM)

### Naming conventions enforcement

- Made possible by using bundles.
- Allows to export configuration to a different bundle, making it easy to copy features from one namespace to another.

## Drush workflow

- Unchanged: drush fc, drush fu, drush fr, drush fd
- drush features becomes drush fl
- --add-profile add features to an install profile.

Chapter 7

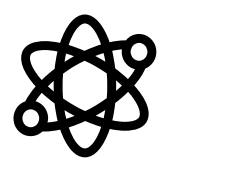

A taste of

# Paradigm shift

# Multi developer workflow

- Configuration needs to be exported and imported!
- Version all configuration in git. (current site config state)
- Commit to git before synchronizing. (as a backup)
- Import merged configuration before continuing.

### ∆ config = development

- Lock configuration changes on the live site. config\_readonly[\(https://www.drupal.org/project/config\\_readonly\)](https://www.drupal.org/project/config_readonly)
- If locking is not an option: export and commit to a dedicated branch, so developers can merge it into the configuration which will be deployed.
- Best practices yet to be found. Join groups[\(https://groups.drupal.org/node/466373\)](https://groups.drupal.org/node/466373)

## Features workflow

- If you use features 8.x for deployment ⇒ you are doing it wrong. ™
- Re-use configuration for other projects!
- Synchronize partial configuration between different sites.
- Use features in development environments.

## Features workflow

#### Project A Production**Staging** Development ← features → Project B ProductionStagingDevelopment

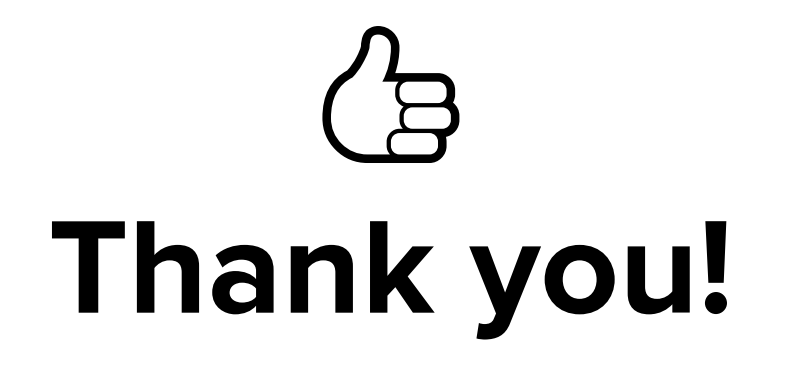